Nivel 1 • Aritmética • Números decimales • Teoría (03)

## **Ordenación de los números decimales**

- ✱ Como ocurre con los números enteros, los números decimales también están ordenados.
- ✱ Dados dos números decimales, siempre se puede saber cuál es menor y cuál es mayor.
- ✱ El número decimal que esté más a la izquierda en la representación gráfica es el menor, el que esté más a la derecha es el mayor.
- ✱ En los casos en que la expresión decimal sea parecida, el primer dígito que sea diferente decidirá el orden, sin que importen los siguientes.
- ✱ Si un número tiene menos decimales que otro, se puede rellenar con ceros por la derecha para hacer la comparación.

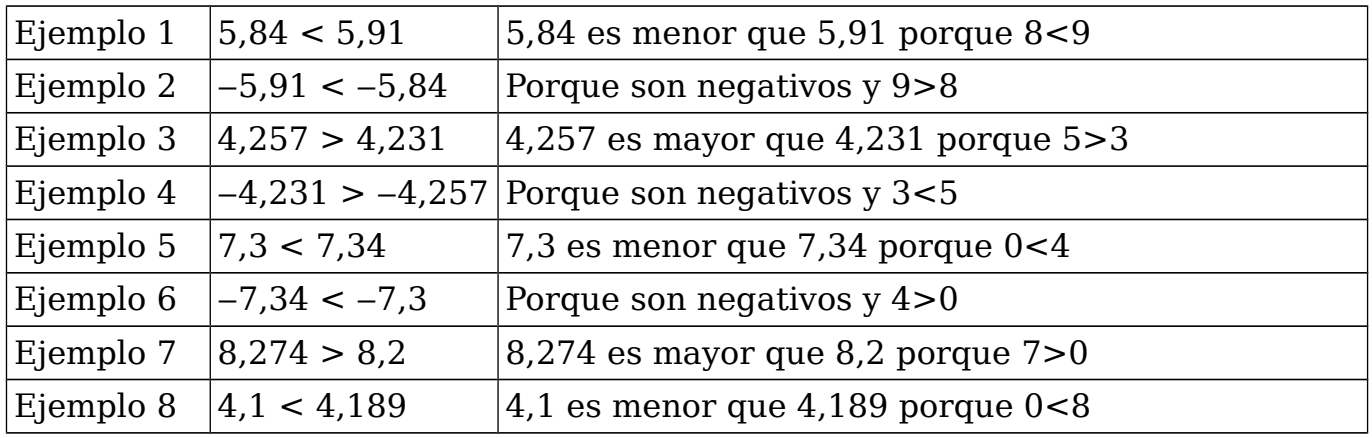

## **Propiedades**

- ✱ El 0 es menor que cualquier número decimal positivo.
- ✱ El 0 es mayor que cualquier número decimal negativo.
- ✱ Cualquier número decimal negativo es menor que cualquier número decimal positivo.
- ✱ Cualquier número decimal positivo es mayor que cualquier número decimal negativo.

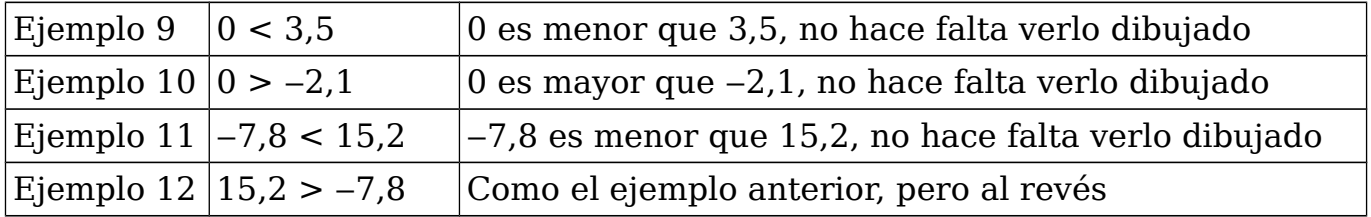

## **Ceros por la derecha en un número decimal**

Si se añaden o eliminan ceros que estén situados al final de un número decimal, el valor del número no cambia.

Ejemplo  $13 \rightarrow 7,3 = 7,30$ Ejemplo  $14 \rightarrow 4.1 = 4.10$ 

Ejemplo  $15 \rightarrow 0.24 = 0.2400$ 

Ejemplo  $16 \rightarrow 0,5000 = 0,5$ 

Aunque esto se hace muy a menudo, en el nivel 3 del curso verás que no es tan trivial como parece, ya que se utiliza para indicar la precisión de una medida.